# AUTODESK® RECAP PRO

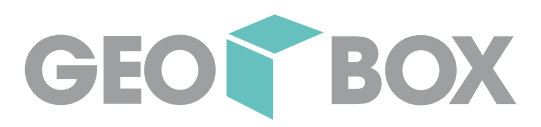

## **Aufbereitung der physischen Welt in die digitale Umgebung**

Erstellen von 3D-Modellen aus importierten Fotos und Laserscans. Sie liefern daraus eine Punktwolke oder ein Netz zur Unterstützung von BIM-Prozessen.

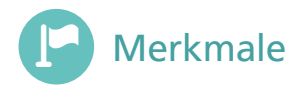

- Erstellen Sie digitale Darstellungen (Punktwolken) bestehender Situationen, indem Sie Standorte, Strukturen oder andere physische Objekte mit Drohnen oder Laserscannern erfassen.
- Richten Sie mehrere Scans aus, um automatisch eine vollständige Ansicht zu erstellen, die auf ein gemeinsames Koordinatensystem "registriert" ist.
- Bereinigen Sie Punktwolken schnell, indem Sie unerwünschte Objekte entfernen oder Lücken füllen.
- Erstellen Sie CAD-fähige Netze.

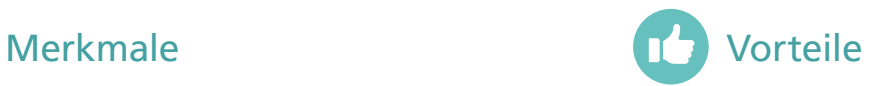

#### **3D-Modelle erstellen**

Erstellen Sie 3D-Modelle bestehender Bedingungen aus importierten Fotos und Laserscans.

• Grundlage für Design unter Berücksichtigung des Bestandes

#### **BIM-Prozesse unterstützen**

Stellen Sie Punktwolken, Netze und Orthofotos bereit, die in BIM-Design-Workflows integriert werden können.

- Designentscheidungen verbessern
- Reduzieren Sie die Designzeit
- Fehler minimieren

### **Beschleunigen Sie die Projektabwicklung**

Teilen Sie Messungen, Markierungen und Animationen von Sichten auf die Daten mit Beteiligten zur Überprüfung und für Feedback.

• Zusammenarbeit verbessern

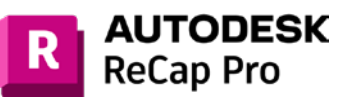

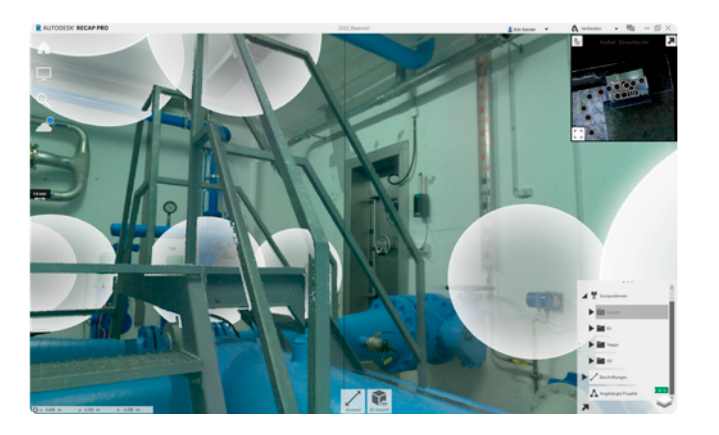